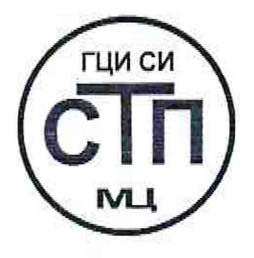

# ООО Центр Метрологии «СТП»

Регистрационный номер записи в реестре аккредитованных лиц RA.RU.311229

# «УТВЕРЖДАЮ»

Технический директор по испытаниям ООО Центр Метрологии «СТП»  $K$ **B.B.** Фефелов 磨乳 2020 г.

### Государственная система обеспечения единства измерений

Система измерений количества и параметров нефти сырой на входе УПН «Центральная Oxa» ООО «РН-Сахалинморнефтегаз»

## МЕТОДИКА ПОВЕРКИ

MII 0709/1-311229-2020

г. Казань 2020

Настоящая методика поверки распространяется на систему измерений количества и параметров нефти сырой на входе УПН «Центральная Оха» ООО «РН-Сахалинморнефтегаз» (далее - СИКНС), заводской № 503, и устанавливает методику первичной поверки до ввода в эксплуатацию и после ремонта, а также методику периодической поверки в процессе эксплуатации.

Интервал между поверками - 2 года.

#### 1 ОПЕРАЦИИ ПОВЕРКИ

При проведении поверки должны быть выполнены следующие операции:

- проверка технической документации (6.1);

- внешний осмотр (пункт 6.2);

 $-$  опробование (пункт 6.3);

- определение метрологических характеристик (пункт 6.4);

- оформление результатов поверки (раздел 7).

**П р и м е ч а н и е - При получении отрицательных результатов поверки по какому-либо пункту методики поверки поверку СИКНС прекращают.**

#### 2 СРЕДСТВА ПОВЕРКИ

2.1 При проведении поверки СИКНС применяют следующие средства поверки:

- термогигрометр ИВА-6 модификации ИВА-6А-Д (регистрационный номер 46434-11 в Федеральном информационном фонде по обеспечению единства измерений): диапазон измерений атмосферного давления от 700 до 1100 гПа, пределы допускаемой абсолютной погрешности измерения атмосферного давления ±2,5 гПа; диапазон измерений относительной влажности от 0 до 98 %, пределы допускаемой основной абсолютной погрешности измерения относительной влажности  $\pm 2$  % в диапазоне от 0 до 90 %,  $\pm 3$  % в диапазоне от 90 до 98 %; диапазон измерений температуры от минус 20 до плюс 60 °С, пределы допускаемой основной абсолютной погрешности температуры ±0,3 °С;

- калибратор многофункциональный MCx-R, модификация MC5-R-IS (регистрационный номер 22237-08 в Федеральном информационном фонде по обеспечению единства измерений) (далее - калибратор): диапазон воспроизведения силы постоянного тока от 0 до 25 мА, пределы допускаемой основной погрешности воспроизведения  $\pm$ (0,02 % показания + 1 мкА); диапазон воспроизведения последовательности импульсов от 0 до 9999999 импульсов.

2.2 Допускается применение аналогичных средств поверки, обеспечивающих определение метрологических характеристик поверяемой СИКНС с требуемой точностью.

2.3 Все применяемые эталоны должны быть аттестованы; средства измерений (далее - СИ) должны быть поверены, в соответствии с порядком, утвержденным законодательством Российской Федерации в области обеспечения единства измерений и допущены к применению.

#### 3 ТРЕБОВАНИЯ БЕЗОПАСНОСТИ

3.1 При проведении поверки должны соблюдаться требования:

- правил технической эксплуатации электроустановок потребителей;

- правил безопасности при эксплуатации средств поверки и СИКНС, приведенных в их эксплуатационных документах;

- инструкций по охране труда, действующих на объекте.

3.2 К проведению поверки допускаются лица, изучившие настоящую методику поверки, руководства по эксплуатации СИКНС и средств поверки и прошедшие инструктаж по охране труда.

#### 4 УСЛОВИЯ ПОВЕРКИ

При проведении поверки должны соблюдаться следующие условия:

температура окружающего воздуха, °С

от плюс 15 до плюс 25 от 30 до 80

относительная влажность, *%*

от 84 до 106,7

атмосферное давление, кПа

#### 5 ПОДГОТОВКА К ПОВЕРКЕ

5.1 Средства поверки и вторичную часть измерительных каналов (далее - ИК) СИКНС выдерживают при условиях, указанных в разделе 4, не менее трех часов.

5.2 Средства поверки и СИКНС подготавливают к работе в соответствии с их эксплуатационными документами.

#### 6 ПРОВЕДЕНИЕ ПОВЕРКИ

#### 6.1 Проверка технической документации

6.1.1 При проведении проверки технической документации проверяют наличие:

- руководства по эксплуатации на СИКНС;

- паспорта на СИКНС;

- паспортов (формуляров) всех СИ, входящих в состав СИКНС.

6.1.2 Проверяют наличие сведений о поверке всех СИ, входящих в состав СИКНС.

6.1.3 Проверяют наличие сведений о поверке СИКНС (при периодической поверке).

6.1.4 Результаты проверки технической документации считают положительными:

- при наличии всей технической документации по 6.1.1;

- если все СИ, входящие в состав СИКНС, поверены в соответствии с порядком, утвержденным законодательством Российской Федерации в области обеспечения единства измерений и допущены к применению;

- если СИКНС поверена в соответствии с порядком, утвержденным законодательством Российской Федерации в области обеспечения единства измерений и допущена к применению (при периодической поверке).

6.2 Внешний осмотр

6.2.1 При проведении внешнего осмотра СИКНС контролируют выполнение требований технической документации к монтажу СИ, измерительно-вычислительных и связующих компонентов СИКНС.

6.2.2 При проведении внешнего осмотра СИКНС устанавливают состав и комплектность СИКНС. Проверку выполняют на основании сведений, содержащихся в технической документации на СИКНС. При этом контролируют соответствие типа СИ, указанного в паспортах на СИ, сведениям технической документации на СИКНС.

6.2.3 Проверяют герметичность всех узлов соединений, контролируют отсутствие утечки рабочей среды, отсутствие механических повреждений, посторонних шумов и вибраций.

6.2.4 Проверяют целостность пломб и клейм на СИ, входящих в состав СИКНС.

6.2.5 Результаты внешнего осмотра считают положительными, если монтаж СИ, измерительно-вычислительных и связующих компонентов СИКНС, внешний вид и комплектность СИКНС соответствуют требованиям технической документации.

#### 6.3 Опробование

#### 6.3.1 Проверка идентификационных данных программного обеспечения

6.3.1.1 Проверку идентификационных данных программного обеспечения (далее - ПО) автоматизированного рабочего места оператора (далее - АРМ оператора) необходимо выполнить в следующей последовательности:

- авторизоваться под пользователем «Метролог»;

- перейти на вкладку «Сервис»;

- нажать кнопку «Проверка контрольной суммы»;

- зафиксировать идентификационные данные ПО и сравнить их с соответствующими идентификационными данными, указанными в разделе «Программное обеспечение» описания типа СИКН.

6.3.1.2 Проверку идентификационных данных ПО измерительно-вычислительного комплекса расхода и количества жидкостей и газов «АБАК+» (далее - ИВК) необходимо выполнить в следующей последовательности:

- нажать на кнопку «Информация», расположенную на лицевой панели ИВК;

- зафиксировать идентификационные данные ПО и сравнить их с соответствующими идентификационными данными, указанными в разделе «Программное обеспечение» описания типа СИКН.

**Примечание - Проверку идентификационных данных программного обеспечения проводят по показаниям рабочего и резервного ИВК.**

6.3.1.3 Результаты проверки соответствия ПО считают положительными, если все идентификационные данные совпадают с указанными в описании типа.

#### 6.3.2 Проверка работоспособности

6.3.2.1 Проверяют:

- отсутствие сообщений об ошибках;

- соответствие текущих измеренных СИКНС значений температуры, давления, расхода данным, отраженным в описании типа СИКНС.

6.3.2.2 Результаты проверки работоспособности считают положительными, если:

- отсутствуют сообщения об ошибках;

- текущие измеренные СИКНС значения параметров измеряемой среды находятся в диапазонах измерений, отраженных в описании типа СИКНС.

6.4 Определение метрологических характеристик

#### 6.4.1 Определение приведенной погрешности измерений сигналов силы постоянного тока от 4 до 20 мА

6.4.1.1 Отключают первичный измерительный преобразователь (далее - ИП) ИК, ко вторичной части ИК (включая барьер искрозащиты) подключают калибратор и задают электрический сигнал силы постоянного тока. В качестве контрольных точек принимают точки 4; 8; 12; 16; 20 мА.

6.4.1.2 Считывают значения входного сигнала с дисплея ИВК или с монитора АРМ оператора и в каждой контрольной точке рассчитывают приведенную погрешность  $\gamma_1$ , %, по формуле

$$
\gamma_{I} = \frac{I_{\text{max}} - I_{\text{tr}}}{I_{\text{max}} - I_{\text{min}}} \cdot 100, \qquad (1)
$$

где I<sub>mM</sub> - значение тока, соответствующее показанию измеряемого параметра СИКНС в *i-ой* реперной точке, мА;

 $I_{\text{at}}$  - показание калибратора в *i*-ой реперной точке, мА;

 $I_{\text{max}}$  - максимальное значение границы диапазона аналогового сигнала силы постоянного тока (от 4 до 20 мА), мА;

 $I_{min}$  – минимальное значение границы диапазона аналогового сигнала силы постоянного тока (от 4 до 20 мА), мА.

6.4.1.3 Если показания СИКНС можно просмотреть только в единицах измеряемой величины, то при линейной функции преобразования значения тока  $I_{\text{max}}$ , мА, рассчитывают по формуле

$$
I_{\text{max}} = \frac{I_{\text{max}} - I_{\text{min}}}{X_{I_{\text{max}}} - X_{I_{\text{min}}}} \cdot (X_{I_{\text{max}}} - X_{I_{\text{min}}}) + I_{\text{min}}\,,\tag{2}
$$

где  $\mathrm{X}_{_{I_{max}}}$  – максимальное значение измеряемого параметра, соответствующее

максимальному значению границы диапазона аналогового сигнала силы постоянного тока (от 4 до 20 мА), в абсолютных единицах измерений;

- минимальное значение измеряемого параметра, соответствующее  $\mathbf{X}_{\text{I}_{\text{min}}}$ минимальному значению границы диапазона аналогового сигнала силы постоянного тока (от 4 до 20 мА), в абсолютных единицах измерений;
- $X_{\tau}$  значение измеряемого параметра, соответствующее задаваемому аналоговому сигналу силы постоянного тока (от 4 до 20 мА), в абсолютных единицах измерений. Считывают с дисплея ИВК или с монитора АРМ оператора.

6.4.1.4 Результаты определения приведенной погрешности измерений сигналов силы постоянного тока от 4 до 20 мА считают положительными, если рассчитанная приведенная погрешность в каждой контрольной точке не выходит за пределы  $\pm 0.12$ %.

6.4.2 Определение абсолютной погрешности СИКНС при подсчете количества импульсов (импульсного сигнала)

6.4.2.1 Отключают первичный ИП и к соответствующему каналу подключают калибратор, установленный в режим генерации импульсов, в соответствии с инструкцией по эксплуатации.

6.4.2.2 Фиксируют количество импульсов, накопленное ИВК.

6.4.2.3 С помощью калибратора подают последовательность импульсов (импульсный сигнал) из 10000 импульсов, предусмотрев синхронизацию начала счета.

6.4.2.4 Считывают значения входного сигнала с монитора операторской станции и рассчитывают абсолютную погрешность  $\Delta_n$ , импульс, по формуле

$$
\Delta_{\rm n} = n_{\rm max} - n_{\rm sat},\tag{3}
$$

где  $n_{\text{max}}$  - количество импульсов, подсчитанное ИВК, импульс;

 $n_{\text{max}}$  – количество импульсов, заданное калибратором, импульс.

6.4.2.5 Операции по 6.4.2.2-6.4.2.4 проводят не менее трех раз.

6.4.2.6 Результаты определения абсолютной погрешности СИКНС при подсчете количества импульсов (импульсного сигнала) считают положительными, если абсолютная погрешность при подсчете количества импульсов (импульсного сигнала) не превышает  $\pm 1$  импульс на 10000 импульсов.

#### 6.4.3 Определение относительной погрешности измерений массы сырой нефти

 $6.4.3.1$  При поверке расходомеров массовых Promass (далее - РМ), входящих в состав СИКНС, по документу МП 208-020-2017 «ГСИ. Расходомеры массовые Promass (модификации Promass 300, Promass 500). Методика поверки» относительную погрешность измерений массы сырой нефти  $\delta_{\scriptscriptstyle{M}}$ , %, рассчитывают по формуле:

$$
\delta_{\scriptscriptstyle M} = \pm \sqrt{\delta_{\scriptscriptstyle qo}^2 + \delta_{\scriptscriptstyle N}^2 + \delta_{\tau}^2} \,, \tag{4}
$$

где  $\delta_{\infty}$  - относительная погрешность РМ при измерении массового расхода и массы, %;

 $\delta_{\rm N}$  - относительная погрешность при преобразовании входного импульсного сигнала,  $\frac{9}{6}$ 

 $\delta_{\tau}$  - относительная погрешность ИВК при измерении интервала времени, %.

6.4.3.2 Относительную погрешность при преобразовании входного импульсного сигнала  $\delta_{N}$ , %, рассчитывают по формуле:

$$
\delta_{\rm N} = \frac{\Delta_{\rm N}}{\rm N} \cdot 100\,\%,\tag{5}
$$

где  $\Delta_{\rm M}$  - абсолютная погрешность ИВК при преобразовании входного импульсного сигнала, импульс;

N - количество импульсов, подсчитанное ИВК, импульс.

6.4.3.3 При поверке расходомеров массовых Promass, входящих в состав СИКНС, на месте эксплуатации по МИ 3151-2008 «Рекомендация. Государственная система обеспечения единства измерений. Преобразователи массового расхода. Методика поверки на месте эксплуатации

трубопоршневой поверочной установкой в комплекте с поточным преобразователем плотности» или по МИ 3272-2010 «Государственная система обеспечения единства измерений. Счетчикирасходомеры массовые. Методика поверки на месте эксплуатации компакт-прувером в комплекте с турбинным преобразователем расхода и поточным преобразователем плотности» пределы допускаемой относительной погрешности измерений массы сырой нефти  $\delta_{\scriptscriptstyle{M}}$ составляют  $\pm 0.25$ %.

6.4.3.4 Результаты определения относительной погрешности измерений массы сырой нефти считают положительными, если рассчитанное значение относительной погрешности измерений массы сырой нефти не выходит за пределы  $\pm 0.25$  %.

6.4.4 Определение относительной погрешности измерений массы нетто сырой нефти

6.4.4.1 Относительную погрешность при измерении массы нетто нефти  $\delta_{\text{M}_{11}}$ , %, определяют по формуле

$$
\delta_{M_{H}} = \pm 1, 1 \cdot \sqrt{\delta_{M}^{2} + \frac{(\Delta W_{B})^{2}}{\left(1 - \frac{W_{B}}{100}\right)^{2}} + \frac{(\Delta W_{_{MII}})^{2}}{\left(1 - \frac{W_{_{MII}}}{100}\right)^{2}} + \frac{(\Delta W_{_{xc}})^{2}}{\left(1 - \frac{W_{_{xc}}}{100}\right)^{2}}},
$$
\n(6)

относительная погрешность при измерении массы брутто нефти, %; где  $\delta_{\text{M}}$ 

 $\Delta W_{\rm s}$ абсолютная погрешность определения массовой доли воды, %;

абсолютная погрешность определения массовой доли механических  $\Delta W_{_{\rm MT}}$  $\rightarrow$ примесей, %;

абсолютная погрешность определения массовой доли хлористых солей, %;  $\Delta \rm W_{\rm xc}$ 

массовая доля воды в нефти, %;  $W_{\scriptscriptstyle{\rm p}}$  $\equiv$ 

массовая доля механических примесей в нефти, %;  $W_{\rm{nm}}$  $\qquad \qquad -$ 

массовая доля хлористых солей в нефти, %.  $W_{\rm{v}}$ 

6.4.4.2 При определении массовой доли воды в сырой нефти в испытательной лаборатории пределы абсолютной погрешности определений массовой доли воды в сырой нефти  $\Delta W_{\circ}$ , %, вычисляют по формуле:

$$
\Delta W_{\rm B} = \pm \sqrt{\frac{R_{\rm B}^2 - 0.5 \cdot r_{\rm B}^2}{2}},\tag{7}
$$

- воспроизводимость метода по ГОСТ 2477-2014, выраженная в массовых где  $R_{n}$ долях, %;

повторяемость (сходимость) метода по ГОСТ 2477-2014, выраженная в  $\mathbf{r}_{\mathrm{p}}$ массовых долях, %.

6.4.4.3 При определении массовой доли воды в сырой нефти по результатам измерений объемной доли воды в сырой нефти влагомером пределы абсолютной погрешности измерений массовой доли воды в сырой нефти  $\Delta W_{a}$ , %, вычисляют по формуле:

$$
\Delta W_{\rm B} = \pm \frac{\Delta \phi_{\rm BBJRF} \cdot \rho_{\rm B}}{\rho_{\rm cH}},\tag{8}
$$

абсолютная погрешность определения объемной доли воды в сырой нефти где  $\Delta \phi_{\text{\tiny BBJar}}$  влагомером при рабочих условиях с учетом погрешности измерения аналоговых сигналов контроллера, %.

плотность воды, приведенная к условиям измерений объемной доли воды,  $\rho_{\rm _B}$  $KT/M^3$ .

плотность сырой нефти, приведенная к условиям измерения объемной доли  $\rho_{\rm cm}$ воды,  $\kappa r/m^3$ .

6.4.4.4 Пределы абсолютной погрешности определений массовой доли механических примесей в сырой нефти  $\Delta W_{\text{min}}$ , %, вычисляют в соответствии с ГОСТ 33701-2015 по формуле:

$$
\Delta W_{_{\rm MII}} = \pm \sqrt{\frac{R_{_{\rm MII}}^2 - 0.5 \cdot r_{_{\rm MII}}^2}{2}},\tag{9}
$$

где  $R_{\text{m}}$  - воспроизводимость метода по ГОСТ 6370-83, выраженная в массовых долях,  $\frac{0}{6}$ ;

 $r_{\text{cm}}$  - сходимость метода по ГОСТ 6370-83, выраженная в массовых долях, %.

6.4.4.5 Пределы абсолютной погрешности определений массовой доли хлористых солей в сырой нефти  $\Delta W_{\rm sc}$ , %, вычисляют в соответствии с ГОСТ 33701-2015 по формуле:

$$
\Delta W_{xc} = \pm \sqrt{\frac{R_{xc}^2 - 0.5 \cdot r_{xc}^2}{2}}\,,\tag{10}
$$

где R<sub>yc</sub> - воспроизводимость метода определения концентрации хлористых солей по ГОСТ 21534-76, выраженная в массовых долях, %;

 $r_{\rm xc}$  - сходимость метода определения концентрации хлористых солей по ГОСТ 21534-76, выраженная в массовых долях, %.

6.4.4.6 Воспроизводимость метода определения концентрации хлористых солей  $R_{\text{v}c}$  по ГОСТ 21534-76 принимают равной удвоенному значению сходимости  $r_{\text{xc}}$ . Значение сходимости  $r_{\rm sc}$ , выраженное по ГОСТ 21534-76 в мг/дм<sup>3</sup>, переводят в массовые доли % по формуле:

$$
\mathbf{r}_{\rm xc} = \frac{\mathbf{0}, 1 \cdot \mathbf{r}_{\rm xcM}}{\rho_{\rm cn20}},\tag{11}
$$

где  $_{\rm r}$  - сходимость метода по ГОСТ 21534–76, мг/дм<sup>3</sup>.  $\rm r_{_{x\rm cm}}$   $\,$   $\rm \, - \,$  сходимость метода по ГОСТ 21534–76, мг/дм

6.4.4.7 Результаты определения пределов относительной погрешности измерений массы нетто сырой нефти считают положительными, если рассчитанные значения относительной погрешности измерений массы нетто сырой нефти не превышают следующих значений:

а) пределы допускаемой относительной погрешности измерений массы нетто сырой нефти при измерении объемной доли воды влагомером:

 $\pm$ 19,5 % в диапазоне объемной доли воды в сырой нефти от 86 до 90 % включ.;

 $\pm$ 39,0 % в диапазоне объемной доли воды в сырой нефти св. 90,00 до 95,74 % включ..

б) пределы допускаемой относительной погрешности измерений массы нетто сырой нефти при определении массовой доли воды в испытательной лаборатории по ГОСТ 2477-2014 в диапазоне массовой доли воды в сырой нефти от 86,00 до 91,51 %, не более  $\pm 40.2 \%$ .

#### 6.5 Результаты поверки

Результаты поверки СИКНС считают положительными, если результаты мероприятий по 6.1-6.4 положительные.

#### 7 ОФОРМЛЕНИЕ РЕЗУЛЬТАТОВ ПОВЕРКИ

Результаты поверки оформляются в соответствии с порядком, утвержденным законодательством Российской Федерации в области обеспечения единства измерений.